## **Requirement matrices**

The matrices enables you to analyze, create, and modify relationships between Requirements and other design elements. You can create five kind of matrices:

- Derive Requirement Matrix.
- Refine Requirement Matrix.
- Satisfy Requirement Matrix.
- Verify Requirement Matrix.
- SysML Allocation Matrix.

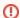

You can create SysML matrices only if you have SysML Plugin installed. How to install SysML Plugin >>>

The purpose and examples of each matrix are provided in the following pages:

- Requirement matrices
- SysML Allocation Matrix

All SysML matrices are based on Dependency Matrix. That's why all it's procedures are allowable for SysML matrices:

- Creating Dependency Matrix
- Using Dependency Matrix
- Dependency Matrix environment